## **Assignment 16 Are You Ready to Upload?**

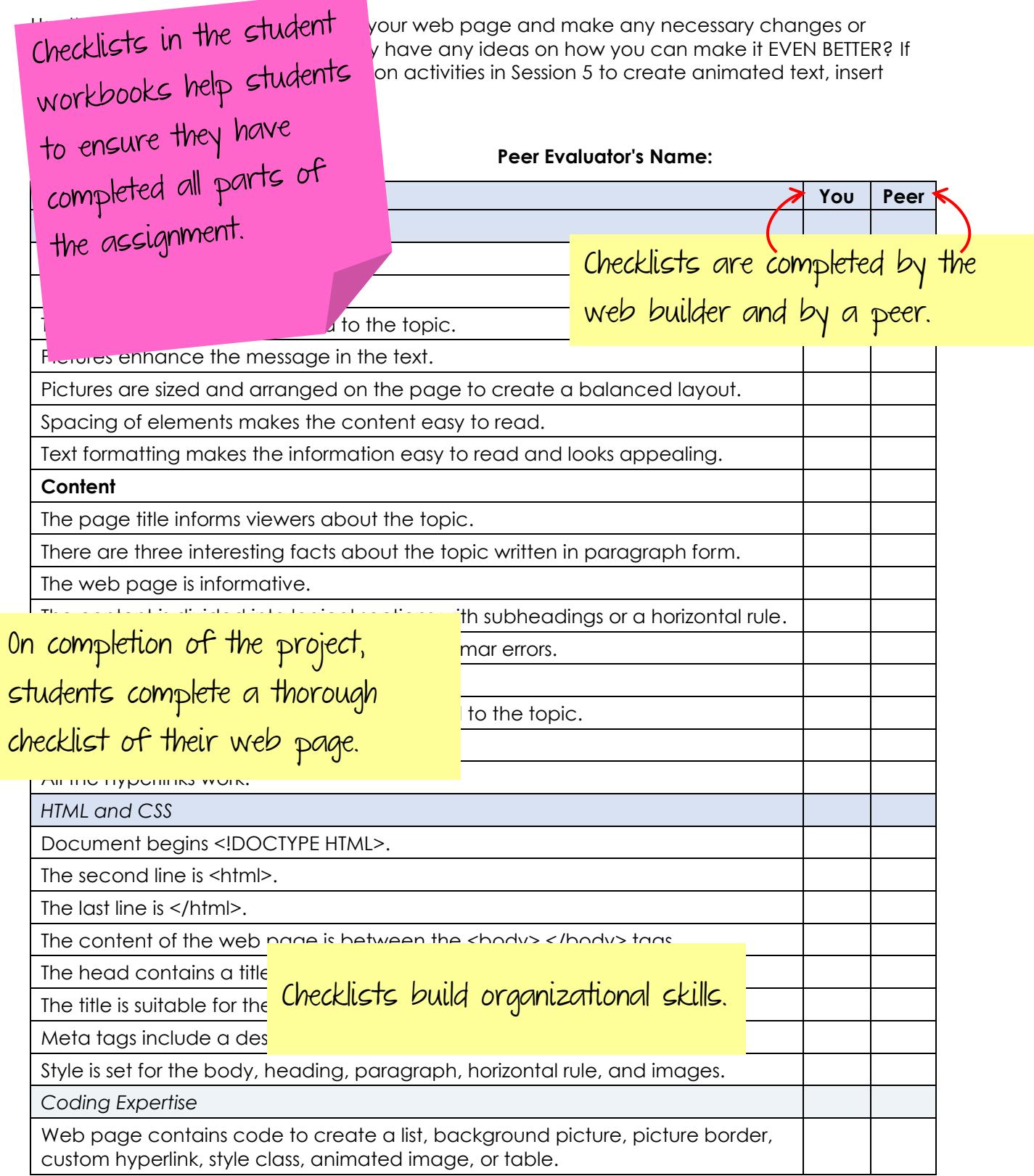

## **Session 6 Review: Web Page Reflection**

Reflect on your web page and what you have learned about HTML.

- 1. What was the most difficult part of learning HTML and CSS?
- 2. What was the easiest part of learning HTML and CSS?
- 3. Why do you think it is valuable to know how to create a web page using HTML and CSS? Students reflect on their learning.
- 4. If you could make another web page, what topic would you choose?
- 5. List reasons a teacher would want to have a web page.

Student workbooks are provided in digital format for the paperless classroom.

<sup>6. List reasons a</sup> Workbooks can also be printed.